How to use Hoare Logic to verify program correctness

Huajun Lu

Nanjing University 231220006@smail.nju.edu.cn

Dec 23, 2023

### Contents

#### 1 Introduction

- Why we need Hoare Logic?
- What is Hoare Logic?

#### 2 Axioms and Rules

- $\blacksquare$  Hoare triple
- $\blacksquare$  <br> The Assignment Axiom
- $\blacksquare$  <br> The Sequencing Rule
- $\blacksquare$  <br> The Conditional Rule
- $\blacksquare$  <br> The Iteration Rule
- 3 A Complete Example
- 4 Conclusion
- 5 Reference

### Introduction

#### 1 Introduction

- Why we need Hoare Logic?
- What is Hoare Logic?

#### 2 Axioms and Rules

- $\blacksquare$  Hoare triple
- The Assignment Axiom
- $\blacksquare$  <br> The Sequencing Rule
- The Conditional Rule
- $\blacksquare$ <br> <br> The Iteration Rule
- 3 A Complete Example
- 4 Conclusion
- 5 Reference

Why we need Hoare Logic?

# Why we need Hoare Logic?

 $\blacksquare$  <br> We often fail to write programs that meet our expectations, so when a programmer is programming, it is important to verify that the code is correct.

## Why we need Hoare Logic?

- $\blacksquare$  <br> We often fail to write programs that meet our expectations, so when a programmer is programming, it is important to verify that the code is correct.
- $\blacksquare$  <br> Thus it is desirable to use a valid logic to verify the program correctness.

**Hoare Logic can establish a transformation between code and logic formulas thus ensuring that our programs are validated.**

- **Hoare Logic can establish a transformation between code and logic formulas thus ensuring that our programs are validated.**
- $\blacksquare$ <br> <br> All the consequences of excuting programs can be found out "by means of purely deductive reasoning"[1] with Hoare Logic.

- **Hoare Logic can establish a transformation between code and logic formulas thus ensuring that our programs are validated.**
- All the consequences of excuting programs can be found out "by means of purely deductive reasoning"[1] with Hoare Logic.
- And Hoare Logic consists of basic axioms and rules of inference, which will be elucidated next.

### Axioms and Rules

#### 1 Introduction

- Why we need Hoare Logic?
- What is Hoare Logic?

#### 2 Axioms and Rules

- $\blacksquare$  Hoare triple
- $\blacksquare$  <br> The Assignment Axiom
- $\blacksquare$  <br> The Sequencing Rule
- $\blacksquare$  <br> The Conditional Rule
- $\blacksquare$  <br> The Iteration Rule
- 3 A Complete Example
- 4 Conclusion
- 5 Reference

Definition

*{P}C{Q}*

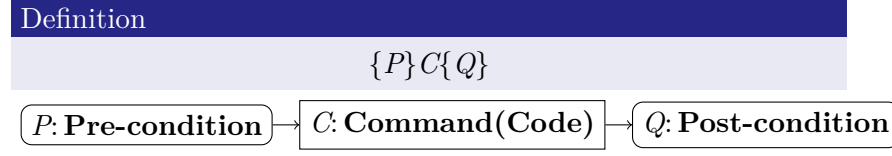

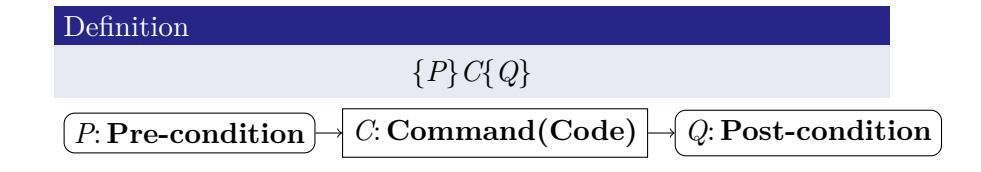

 $\blacksquare$  The meaning of the triple is that, assuming *C* is executable and executed in a state satisfying *P*, when *C* is executed, the state will satisfy *Q*.

Definition

*{P}C{Q}*

For example:

### Definition

*{P}C{Q}*

For example:

*{x* = *y}z* = *x{y* = *z}* : *true*

#### Definition

*{P}C{Q}*

For example:

*{x* = *y}z* = *x{y* = *z}* : *true {x* = 1*, y* = 1*}y* = 0*{x* = *y}* : *false*

Definition

#### Definition

*⊢ {Q*[*E/V*]*}V* := *E{Q}*

 $\blacksquare$ <br> <br> Assignment is the most characteristic and basic feature of a program.

#### Definition

- $\blacksquare$ <br> <br> Assignment is the most characteristic and basic feature of a program.
- $\blacksquare$  **⊦** is the notation means that the proposition can be syntactically derived.

#### Definition

- $\blacksquare$ <br> <br> Assignment is the most characteristic and basic feature of a program.
- $\blacksquare$  **⊦** is the notation means that the proposition can be syntactically derived.
- $\blacksquare := \text{means assignment.}$

#### Definition

- Assignment is the most characteristic and basic feature of a program.
- $\blacksquare$  **⊦** is the notation means that the proposition can be syntactically derived.
- $\blacksquare := \text{means assignment.}$
- Here  $V$  is a variable identifier,  $E$  is an identified expression, *Q* is any statement.

#### Definition

- Assignment is the most characteristic and basic feature of a program.
- $\blacksquare$  **⊦** is the notation means that the proposition can be syntactically derived.
- $\blacksquare := \text{means assignment.}$
- Here  $V$  is a variable identifier,  $E$  is an identified expression, *Q* is any statement.
- $Q[E/V]$  means the result of replacing all occurrences of *V* in *Q* by *E*.

### Definition

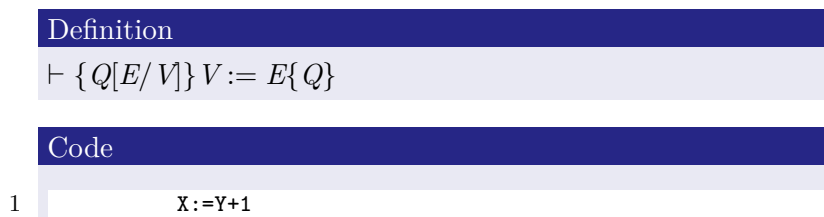

#### Definition

*⊢ {Q*[*E/V*]*}V* := *E{Q}*

Code

1 X:=Y+1

And the code above is equal to the triple below: *⊢ {Y* + 1 = *V}X* = *Y* + 1*{X* = *V}*

Definition

*⊢ {P}C*1*{Q}, ⊢ {Q}C*2*{R} ⊢ {P}C*1; *C*2*{R}*

Definition

$$
\frac{\vdash \{P\}C_1\{Q\}, \vdash \{Q\}C_2\{R\}}{\vdash \{P\}C_1; C_2\{R\}}
$$

 $\blacksquare$  <br> The rule permits the deduction of new theoroms from one proved theorem or axiom to new theorems.

#### Definition

$$
\frac{\vdash \{P\}C_1\{Q\}, \vdash \{Q\}C_2\{R\}}{\vdash \{P\}C_1; C_2\{R\}}
$$

- $\blacksquare$  <br> The rule permits the deduction of new theoroms from one proved theorem or axiom to new theorems.
- Here  $\frac{P_1}{P_2}$  $\frac{P_1}{P_2}$  means that, if the correctness of  $P_1$  is ensured,  $P_2$ can be proved correct.

#### Definition

$$
\frac{\vdash \{P\}C_1\{Q\}, \vdash \{Q\}C_2\{R\}}{\vdash \{P\}C_1; C_2\{R\}}
$$

- $\blacksquare$  <br> The rule permits the deduction of new theoroms from one proved theorem or axiom to new theorems.
- Here  $\frac{P_1}{P_2}$  $\frac{P_1}{P_2}$  means that, if the correctness of  $P_1$  is ensured,  $P_2$ can be proved correct.
- After the execution of  $C_1$  and  $C_2$ , state  $P$  can produce  $Q$ , and then *Q*, as the **mid-condition**, can produce *R* sequentially.

Definition

*⊢ {P}C*1*{Q}, ⊢ {Q}C*2*{R} ⊢ {P}C*1; *C*2*{R}*

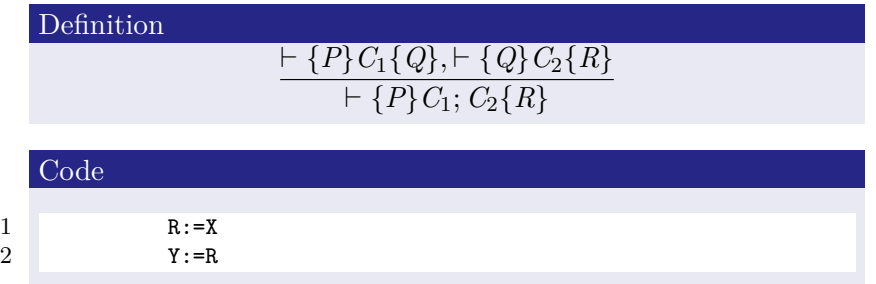

Definition

\n
$$
\frac{\vdash \{P\} C_1 \{Q\}, \vdash \{Q\} C_2 \{R\}}{\vdash \{P\} C_1; C_2 \{R\}}
$$
\nCode

\n
$$
\begin{array}{ccc}\n1 & R := X \\
2 & Y := R\n\end{array}
$$

And the expected result  $Y = X$  can be verified sequentially with the triple below:

$$
\frac{\vdash \{X = X\}R = X\{R = X\}, \vdash \{R = X\}Y = R\{Y = X\}}{\vdash \{X = X\}R = X; Y = R\{Y = X\}}
$$
Definition

*⊢ {P ∧ S}C*1*{Q}, ⊢ {P ∧ ¬S}C*2*{Q} ⊢ {P}IF S THEN C*<sup>1</sup> *ELSE C*2*{Q}*

Definition

*⊢ {P ∧ S}C*1*{Q}, ⊢ {P ∧ ¬S}C*2*{Q} ⊢ {P}IF S THEN C*<sup>1</sup> *ELSE C*2*{Q}*

 $\blacksquare$ <br> <br> As programmers, we often write IF-ELSE code.

Definition

*⊢ {P ∧ S}C*1*{Q}, ⊢ {P ∧ ¬S}C*2*{Q} ⊢ {P}IF S THEN C*<sup>1</sup> *ELSE C*2*{Q}*

- $\blacksquare$ <br> <br> As programmers, we often write IF-ELSE code.
- Here *∧* means "and", *∨* means "or", *¬* means not.

#### Definition

### *⊢ {P ∧ S}C*1*{Q}, ⊢ {P ∧ ¬S}C*2*{Q} ⊢ {P}IF S THEN C*<sup>1</sup> *ELSE C*2*{Q}*

- $\blacksquare$ <br> <br> As programmers, we often write IF-ELSE code.
- Here *∧* means "and", *∨* means "or", *¬* means not.
- In initial state *P* is true, and if *S* is true then execute  $C_1$ , if S is false then executed *C*2. After execution, *Q* is true.

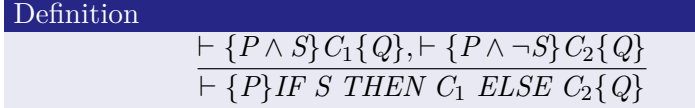

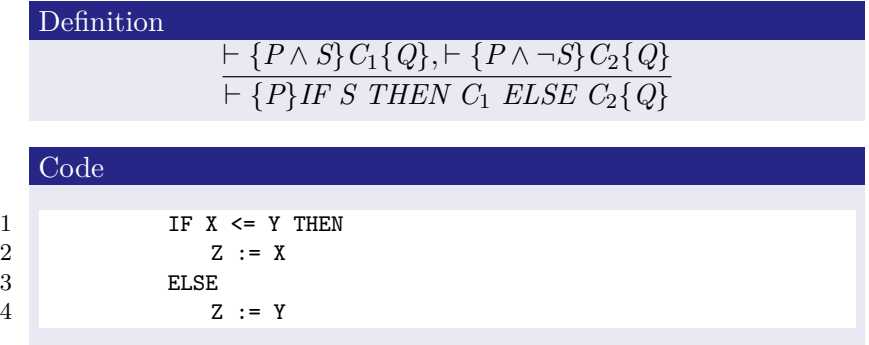

Definition

\n
$$
\frac{\vdash \{P \land S\} C_1 \{Q\}, \vdash \{P \land \neg S\} C_2 \{Q\}}{\vdash \{P\} IF S THEN C_1 E LSE C_2 \{Q\}}
$$
\nCode

\nIf  $X \leq Y$  THEN

\n
$$
\begin{array}{ccc}\n & \text{if } X \leq Y \text{ THEN} \\
 & Z := X\n\end{array}
$$
\nEXECUTE:

\n
$$
\begin{array}{ccc}\n & \text{if } X \leq Y \text{ THEN} \\
 & Z := Y\n\end{array}
$$

The code above is to assign the greater value of *X* and *Y* to *Z*. And we can formalize the code and verify the correctness as the proposition below:

 $\vdash \{X \leq Y\}Z := X\{Z = min\{X, Y\}\}, \vdash \{\neg(X \leq Y)\}Z := Y\{Z = min\{X, Y\}\}$ *⊢ {True}IF X ≤ Y THEN Z* := *X ELSE Z* := *Y{Z* = *min{X, Y}}*

Definition

*⊢ {P ∧ S}C{P} ⊢ {P}WHILE S DO C{P ∧ ¬S}*

Definition

$$
\frac{\vdash \{P \land S\} C \{P\}}{\vdash \{P\} \text{WHILE } S \text{ DO } C \{P \land \neg S\}}
$$

 $\blacksquare$  <br> We often write all kinds of loop code, and now I am going to introduce the Iteration Rule.

Definition

$$
\frac{\vdash \{P \land S\} C \{P\}}{\vdash \{P\} \text{WHILE } S \text{ DO } C \{P \land \neg S\}}
$$

- $\blacksquare$  <br> We often write all kinds of loop code, and now I am going to introduce the Iteration Rule.
- *P* is the **invariant** of the whole While-Command and is always true while this part of code is being excuted.

### Definition

### *⊢ {P ∧ S}C{P} ⊢ {P}WHILE S DO C{P ∧ ¬S}*

- We often write all kinds of loop code, and now I am going to introduce the Iteration Rule.
- *P* is the **invariant** of the whole While-Command and is always true while this part of code is being excuted.
- $S$  is the condition to check whether the loop should be terminated or continue.

Definition

*⊢ {P ∧ S}C{P} ⊢ {P}WHILE S DO C{P ∧ ¬S}*

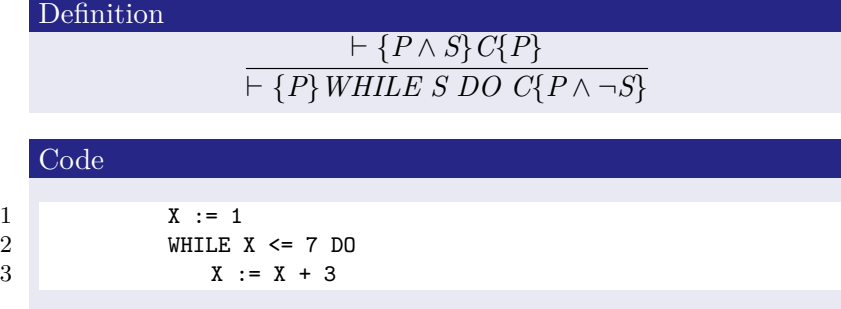

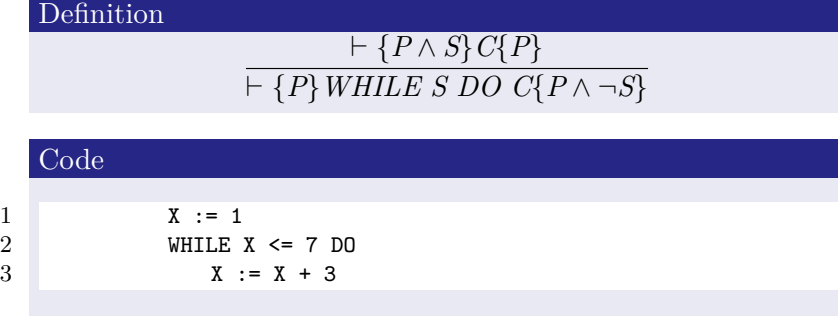

*X ≡* 1(*mod* 3) is an **appropriate** invariant.

*⊢{X≡*1(*mod* 3)*∧X≤*10*∧X≤*7*}X*:=*X*+3*{X≡*1(*mod* 3)*∧X≤*10*} ⊢{X≡*1(*mod* 3)*∧X≤*10*}WHILE X≤*7 *DO X*:=*X*+3*{X≡*1(*mod* 3)*∧X≤*10*∧X>*7*}*

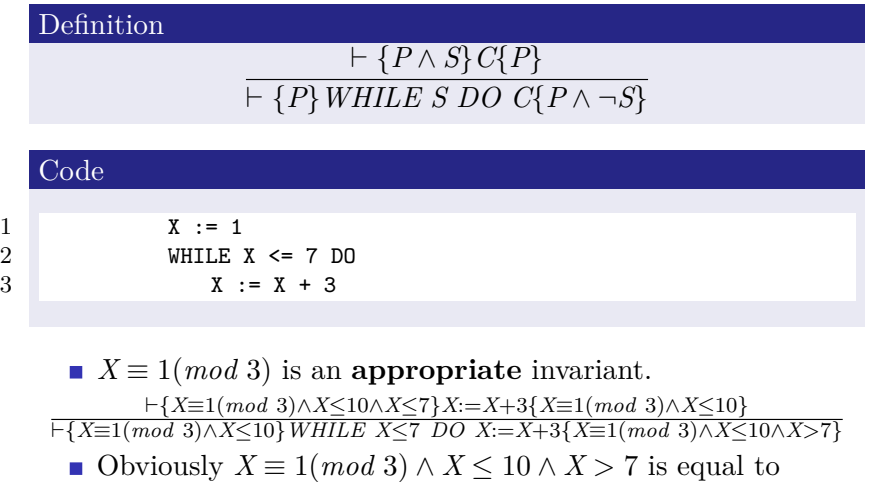

 $X = 10$ .

### A Complete Example

#### 1 Introduction

- Why we need Hoare Logic?
- What is Hoare Logic?

#### 2 Axioms and Rules

- $\blacksquare$  Hoare triple
- The Assignment Axiom
- **The Sequencing Rule**
- $\blacksquare$  <br> The Conditional Rule
- $\blacksquare$ <br> <br> The Iteration Rule

### 3 A Complete Example

- 4 Conclusion
- 5 Reference

# Code

# Code

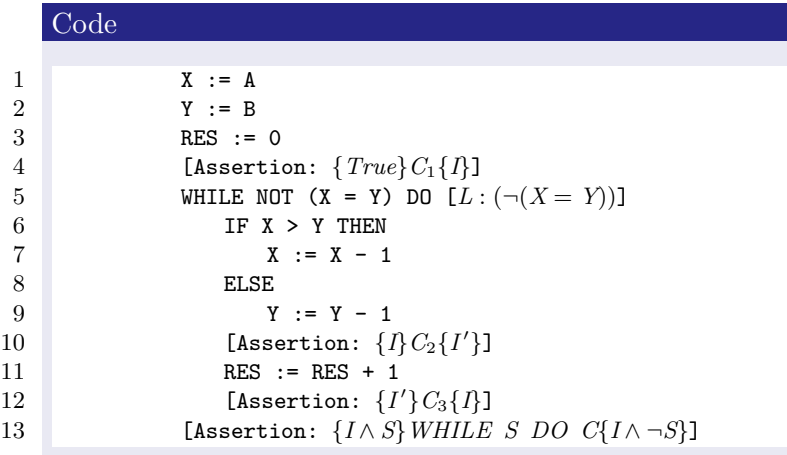

# Code

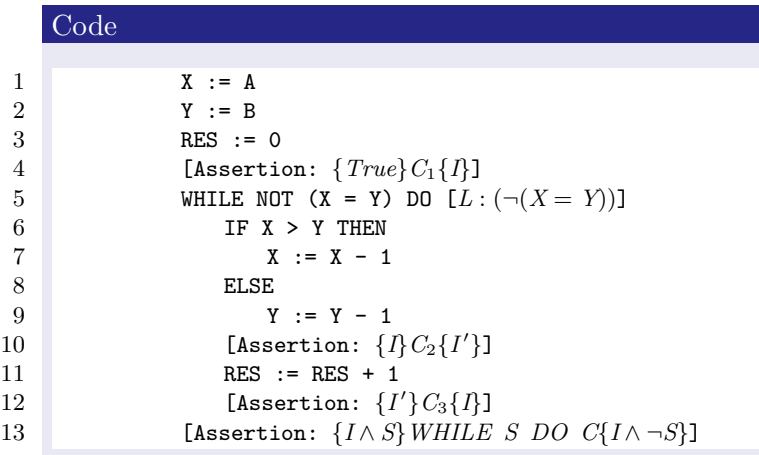

### Our target is to prove that  ${array}$   ${array}$   ${array}$   ${array}$   ${array}$   ${array}$   ${array}$   ${array}$   ${array}$   ${array}$   ${array}$   ${3 \times 10^{20}}$   ${10 \times 10^{20}}$   ${10 \times 10^{20}}$   ${100 \times 10^{20}}$   ${100 \times 10^{20}}$   ${100 \times 10^{20}}$   ${100 \times 10^{20}}$   ${100 \times 10^{20}}$   ${100 \times 10^{20}}$   ${100 \times 10^{20}}$

## Initialization

- KO K K <mark>O</mark> K K B K X B K X B X D K O K O K O K

# Initialization

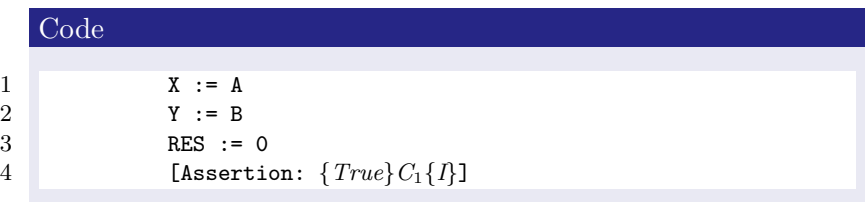

## Initialization

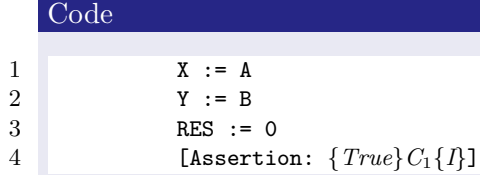

Line 2 ,Line 3 and Line 4 are three assignments. And now proposition 1, namely *P*, is true.  $P: X = A \wedge Y = B \wedge RES = 0$ 

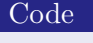

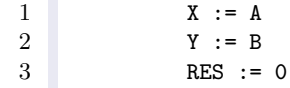

4 [Assertion: *{True}C*1*{I}*]

### Code

1  $X := A$ <br>
2  $Y := B$ <br>
3 RES :=  $Y := B$ 3 RES := 0<br>4 [Assertion]  $[{\bf Assertion: }$   ${True}$  $C_1$  ${I}$  $]$ 

 $P: X = A \wedge Y = B \wedge RES = 0$ 

We need to find a proper invariant.

### Code

 $\begin{array}{c|cc} 1 & & & X := A \\ 2 & & & Y := B \end{array}$  $\begin{array}{ccc} 2 & \text{Y} & \text{:}= & \text{B} \\ 3 & \text{RES} & \text{:}= \end{array}$  $RES := 0$ 4 [Assertion: *{True}C*1*{I}*]

 $P$  : *X* = *A ∧ Y* = *B ∧ RES* = 0 We need to find a proper invariant.  $X = A \land Y = B \land RES = 0 \Rightarrow RES + |X - Y| = |A - B|$  $I: RES + |X - Y| = |A - B|$  (invariant)

### Code

1  $X := A$ <br>2  $Y := B$  $2 \qquad \qquad Y := B$ <br>3 RES :=  $RES := 0$ 4 [Assertion: *{True}C*1*{I}*]

 $P$  : *X* = *A ∧ Y* = *B ∧ RES* = 0 We need to find a proper invariant.  $X = A \land Y = B \land RES = 0 \Rightarrow RES + |X - Y| = |A - B|$ 

 $I: RES + |X - Y| = |A - B|$  (invariant)

■ *I* is closely related to the final target.

### Code

1 X := A  $2 \qquad \qquad Y := B$ <br>3 RES :=  $RES := 0$ 4 [Assertion: *{True}C*1*{I}*]

 $P$  : *X* = *A ∧ Y* = *B ∧ RES* = 0

We need to find a proper invariant.

 $X = A \wedge Y = B \wedge RES = 0 \Rightarrow RES + |X - Y| = |A - B|$  $I: RES + |X - Y| = |A - B|$  (invariant)

- $\blacksquare$ <br/> $I$  is closely related to the final target.
- *I* reveals useful properties of *RES*.

#### Code

1 X := A  $2 \qquad \qquad Y := B$ <br>3 RES :=  $RES := 0$ 4 [Assertion: *{True}C*1*{I}*]

 $P$  : *X* = *A ∧ Y* = *B ∧ RES* = 0

We need to find a proper invariant.

 $X = A \wedge Y = B \wedge RES = 0 \Rightarrow RES + |X - Y| = |A - B|$  $I: RES + |X - Y| = |A - B|$  (invariant)

- $\blacksquare$  <br>  $I$  is closely related to the final target.
- *I* reveals useful properties of *RES*.

However, the invariant remains to be checked during the loop.

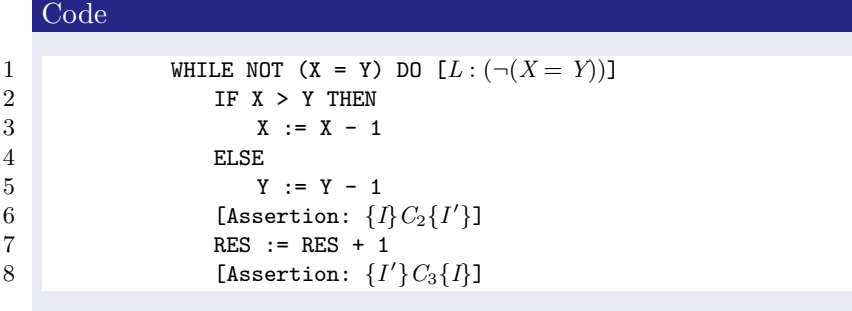

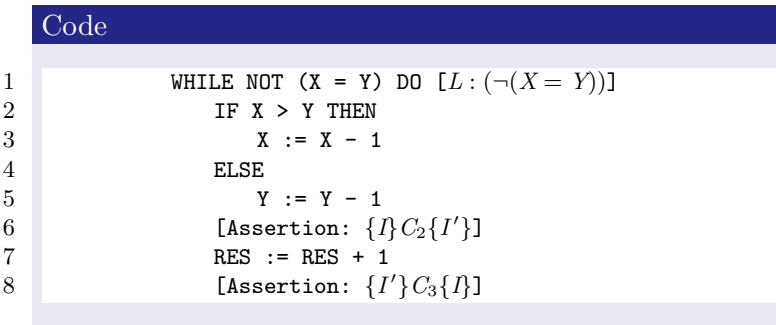

Start from the loop condition *L*.  $L: X \neq Y$ 

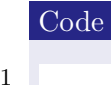

```
1 WHILE NOT (X = Y) DO [L : (\neg(X = Y))]<br>1F X > Y THEN
2 IF X > Y THEN<br>3 X := X - 1\begin{aligned} \mathbf{3} \\ \mathbf{4} \end{aligned} \qquad \qquad \begin{aligned} \mathbf{X} \ &:= \ &\mathbf{X} - \mathbf{1} \\ \text{ELSE} \end{aligned}4 ELSE \gamma\mathbf{Y} \hspace{0.1cm} := \hspace{0.1cm} \mathbf{Y} \hspace{0.1cm} - \hspace{0.1cm} \mathbf{1}\{A \in \mathbb{R}^n : \{I\} \subset \{I'\}\}7 RES := RES + 1
 \{A \text{ssertion: } \{I'\} C_3 \{I\} \}
```
Start from the loop condition *L*.

### $L: X \neq Y$

Next is a conditional statement with the condition *S* and an assignment.

## IF-ELSE
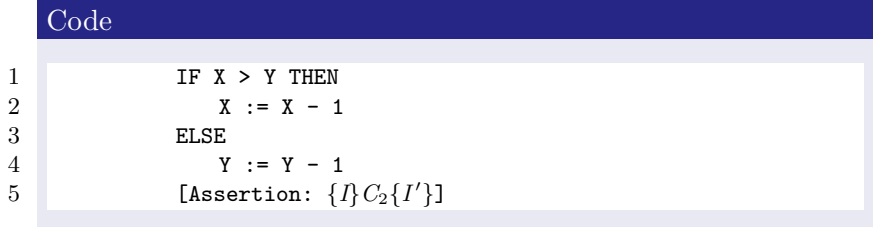

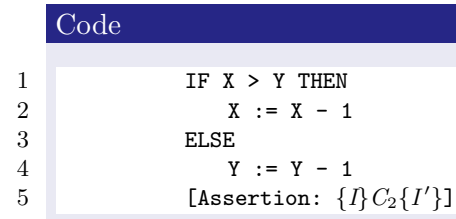

The property of *I* will be temporarily changed after the conditional statement.

Code

1 **IF X > Y THEN** 2  $X := X - 1$ <br>3 ELSE  $\begin{array}{c|c} 3 & \text{ELSE} \\ 4 & \text{Y} \end{array}$ 4  $Y := Y - 1$ <br>
[Assertion: { $l$ ]  $\qquad \qquad \qquad \texttt{[assertion:} \ \{I\}C_{2}\{I'\}\texttt{]}$ 

The property of *I* will be temporarily changed after the conditional statement. We name the post-condition *I ′* .

 $S: x > y$  $I' = RES + |X - Y| = |A - B| - 1$  (Temporary Change)

#### Code

 $1$  IF  $X > Y$  THEN 2  $X := X - 1$ <br>3 ELSE  $\begin{array}{ccc} 3 & \text{ELSE} \\ 4 & \text{Y} \end{array}$  $Y := Y - 1$  $\qquad \qquad \qquad \texttt{[assertion:} \ \{I\}C_{2}\{I'\}\texttt{]}$ 

The property of *I* will be temporarily changed after the conditional statement. We name the post-condition *I ′* .

 $S: x > y$  $I' = RES + |X - Y| = |A - B| - 1$  (Temporary Change) And the IF-ELSE code can be then transformed into the proposition below.

*⊢ {I ∧ S}X* := *X −* 1*{I ′}, {I ∧ ¬S}Y* := *Y −* 1*{I ′} ⊢ {I}IF S THEN X* := *X −* 1 *ELSE Y* := *Y −* 1*{I ′}*K □ K K <mark>@</mark> K K 통 K K 통 K 및 M K O Q <mark>O</mark>

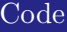

1 RES := RES + 1  $2$  [Assertion:  $\{I'\}C_3\{I\}$ ]

#### Code

1 RES := RES + 1<br>  $2$  [Assertion: { $I'$  $2$  [Assertion:  $\{I'\}C_3\{I\}$ ]

> Next is the assignment of *RES*, which changes *I ′* back into *I*. *⊢ {I ′}RES* := *RES* + 1*{I}* (Line 9)

#### Code

1 RES := RES + 1<br>2 [Assertion:  $\{I'\}$  $2$  [Assertion:  $\{I'\}C_3\{I\}$ ]

Next is the assignment of *RES*, which changes *I ′* back into *I*. *⊢ {I ′}RES* := *RES* + 1*{I}* (Line 9)

**And now, we can say that** *I* **is indeed a invariant that never changes after each loop.**

# Final Step

# Final Step

 $\sim$  1

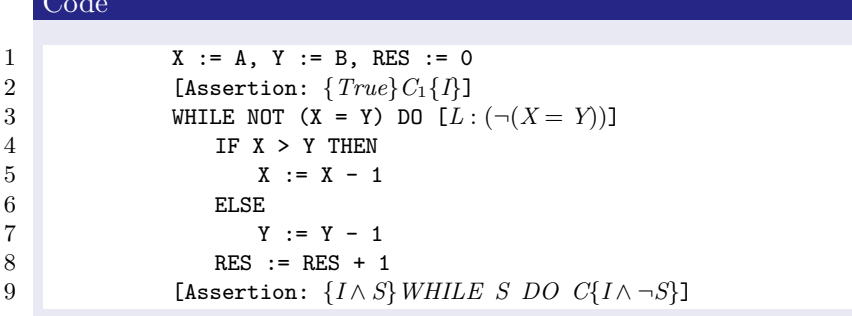

# Final Step

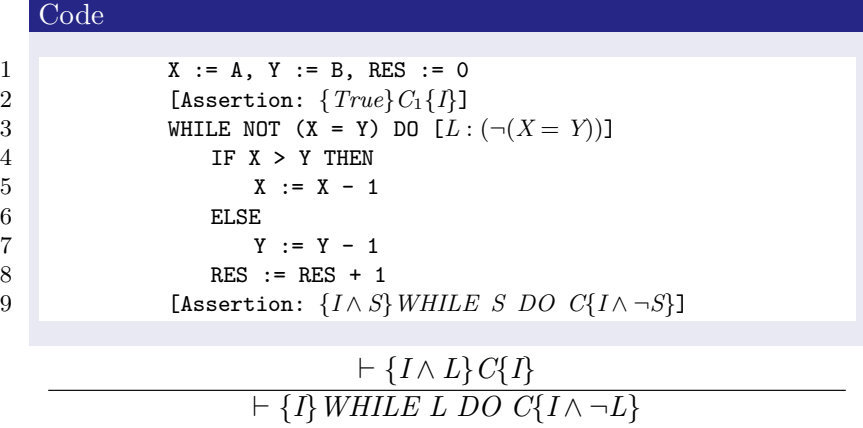

*⊢ {RES* + *|X − Y|* = *|A − B| ∧ X* = *Y}Empty{RES* = *|A − B|}*

#### 1 Introduction

- Why we need Hoare Logic?
- What is Hoare Logic?

#### 2 Axioms and Rules

- $\blacksquare$  Hoare triple
- The Assignment Axiom
- $\blacksquare$ <br> <br> The Sequencing Rule
- $\blacksquare$  <br> The Conditional Rule
- $\blacksquare$ <br> <br> The Iteration Rule

#### 3 A Complete Example

- 4 Conclusion
- 5 Reference

 $\blacksquare$  <br> This article discusses the core concepts of Hoare Logic, and give a complete example of code verification with Hoare Logic.

- $\blacksquare$  <br> This article discusses the core concepts of Hoare Logic, and give a complete example of code verification with Hoare Logic.
- $\blacksquare$  <br> However, the formal material presented only represents a small proportion of Hoare Logic.

- $\blacksquare$  <br> This article discusses the core concepts of Hoare Logic, and give a complete example of code verification with Hoare Logic.
- $\blacksquare$  <br> However, the formal material presented only represents a small proportion of Hoare Logic.
- If you are interested in Hoare Logic, consider going deeper into the relevant papers.

### Reference

#### 1 Introduction

- Why we need Hoare Logic?
- What is Hoare Logic?

#### 2 Axioms and Rules

- $\blacksquare$  Hoare triple
- The Assignment Axiom
- $\blacksquare$ <br> <br> The Sequencing Rule
- $\blacksquare$  <br> The Conditional Rule
- $\blacksquare$ <br> <br> The Iteration Rule
- 3 A Complete Example
- 4 Conclusion
- 5 Reference

## Reference

[1]C. A. R. Hoare 1983. An Axiomatic Basic for Computer Programming. Commun. ACM 26, 1 (1983), 53-56.